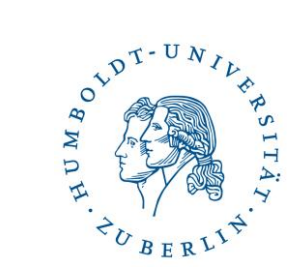

# Wer oder was ist eigentlich...

... Agnes?

09.10.18 | DOR24 - R1.201

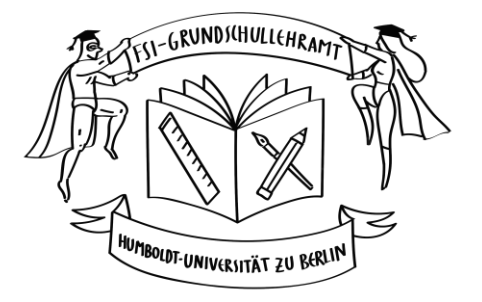

#### Agnes ganz allgemein

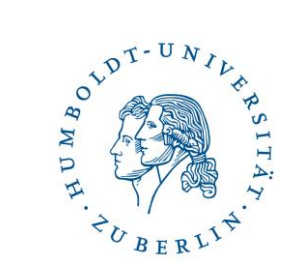

[www.agnes.hu-berlin.de](http://www.agnes.hu-berlin.de/)

In Agnes könnt ihr…

- … das Vorlesungsverzeichnis einsehen.
- … eure Vorlesungen und Seminare buchen.
- … eure Prüfungen an- und abmelden.
- … eure Leistungsübersicht einsehen.
- … euch Bescheinigungen herunterladen.
- … eure Rückmeldeinformationen abrufen.

Und noch vieles mehr!

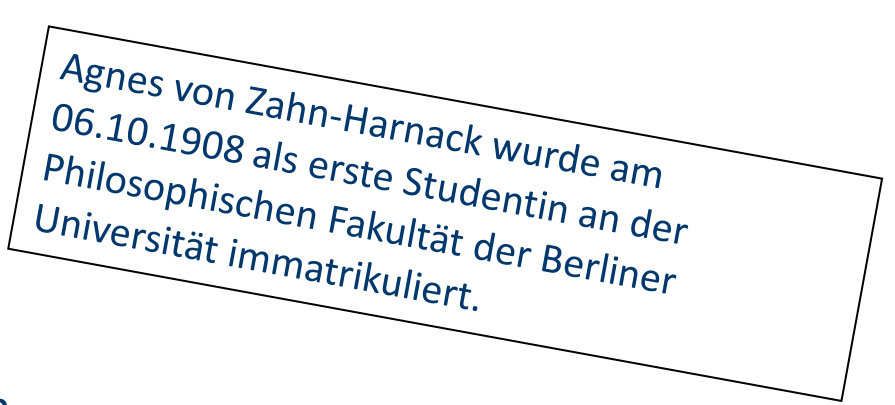

### Abkürzungs-ABC

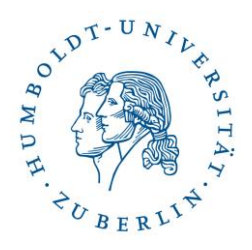

- LV: Lehrveranstaltung
- Ü/UE: Übung
- MU: Mathematik-Übung
- SE: Seminar
- VL: Vorlesung
- SWS: Semesterwochenstunden
- SP/STP/LP(ECTS): Studien-/Leistungspunkte
- SS: Sommersemester
- WS: Wintersemester
- c.t. (cum tempore): Beginn 15 min später
- s.t. (sin tempore): pünktlicher Beginn
- AGSP /AGP: Allgemeine Grundschulpädagogik
- DOR 24: Dorotheenstraße 24
- GSW: Grundschulwerkstatt …GSW I: Geschwister-Scholl-Straße 7 …GSW II: Friedrichstr. 194-199
- GS7: Geschwister-Scholl-Straße 7
- LB: Lernbereich
- MAP: Modulabschlussprüfung
- SU: Sachunterricht

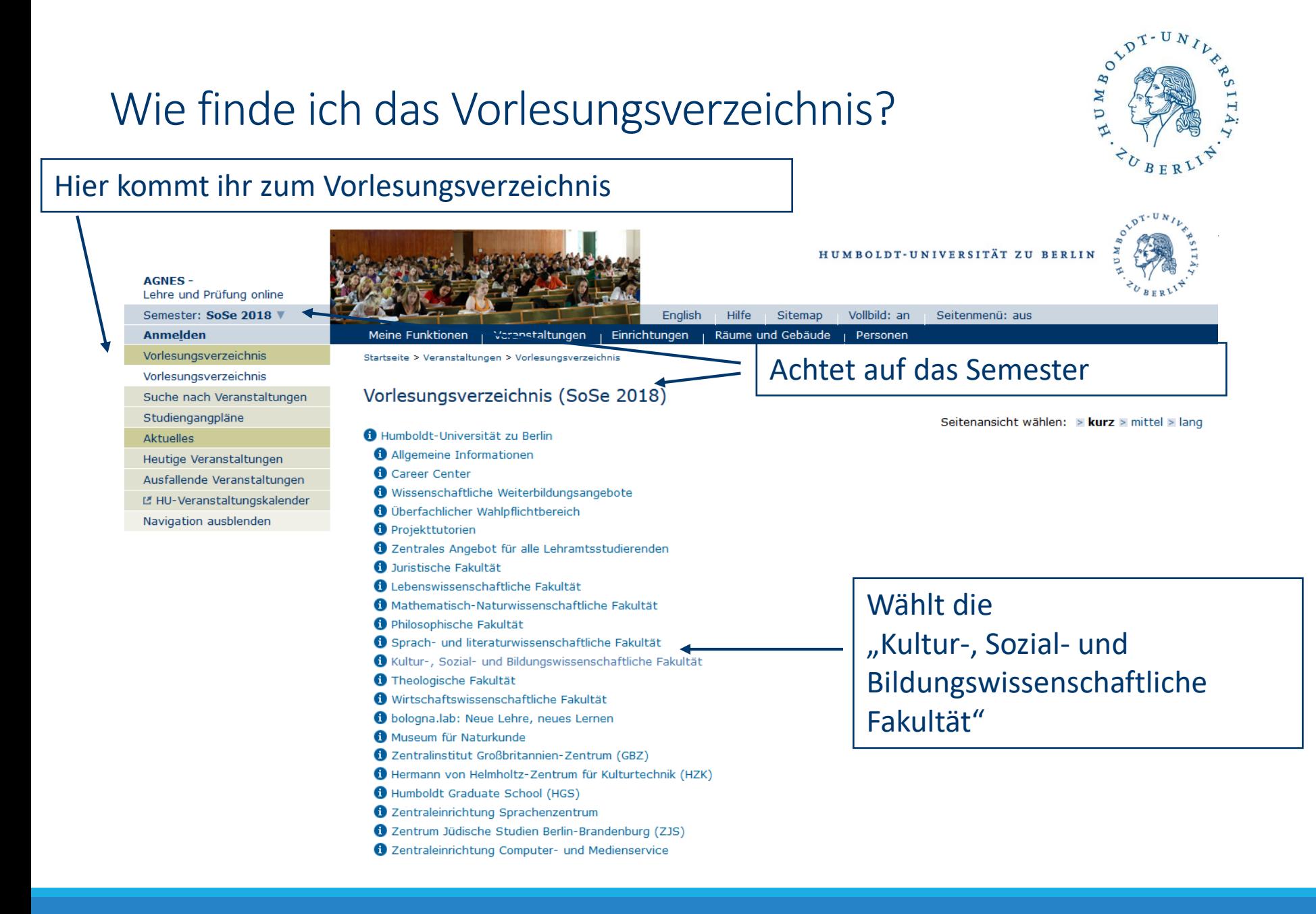

# Wie finde ich das Vorlesungsverzeichnis?

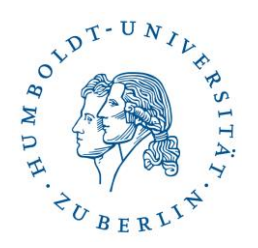

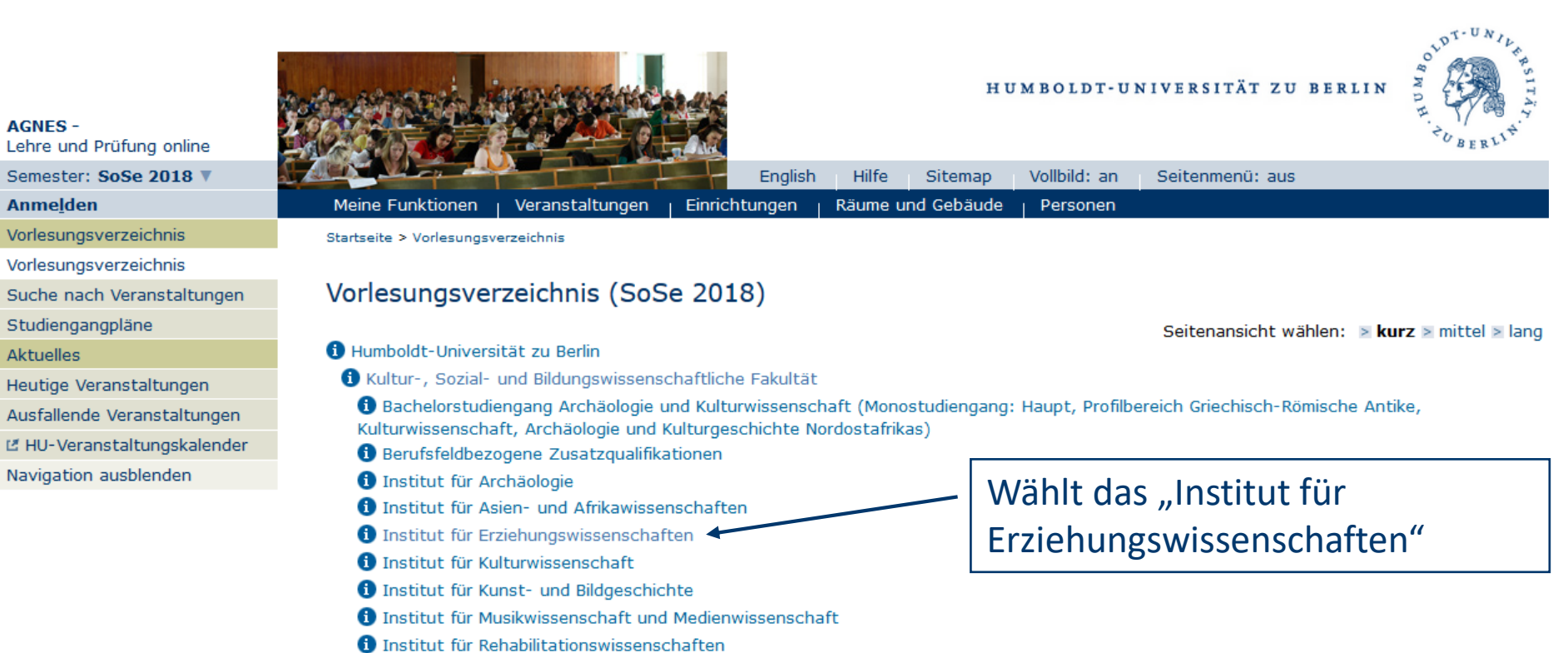

- **f** Institut für Sozialwissenschaften
- **D** Institut für Sportwissenschaft
- 3 Zentrum für transdisziplinäre Geschlechterstudien

Ansprechpartner/innen | Impressum Datenschutzerklärur

## Wie finde ich das Vorlesungsverzeichnis?

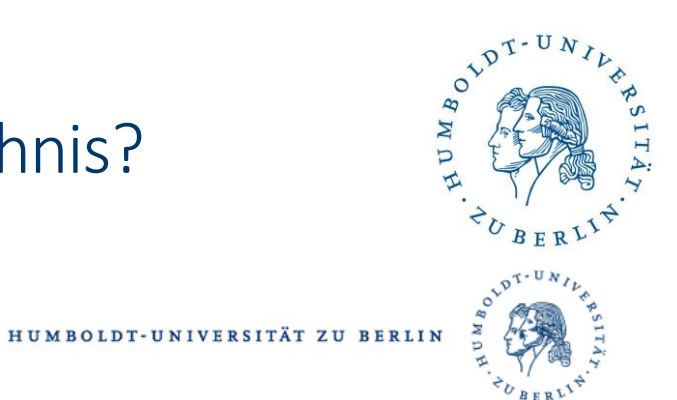

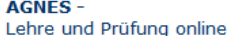

Semester: SoSe 2018 V

**Anmelden** 

Vorlesungsverzeichnis

Vorlesungsverzeichnis

Suche nach Veranstaltungen

Studiengangpläne

Aktuelles

Heutige Veranstaltungen

Ausfallende Veranstaltungen

ピ HU-Veranstaltungskalender

Navigation ausblenden

Startseite > Vorlesungsverzeichnis

Meine Funktionen

#### Vorlesungsverzeichnis (SoSe 2018)

#### Humboldt-Universität zu Berlin

6 Kultur-, Sozial- und Bildungswissenschaftliche Fakultät

Veranstaltungen

- **1** Institut für Erziehungswissenschaften
- **O** Zusätzliche Veranstaltungen/ Projekttutorien für alle Studiengänge
- **D** Einführungsveranstaltungen für Erstsemester
- Bachelor Erziehungswissenschaften Kernfach SO/PO 2016
- Bachelor Erziehungswissenschaften Zweitfach SO/PO 2016
- Master Erziehungswissenschaften SO/PO 2016
- Master Erwachsenenbildung/Lebenslanges Lernen SO/PO 2016

**6** Bachelor-Kombinationsstudiengang mit Lehramtsoption Grundschulpädagogik (SO/PO 2007)

- Masterstudiengang Lehramt Grundschulpädagogik (SO/PO 2007)
- 6 Bachelor-Kombinationsstudiengang mit Lehramtsoption Wirtschaftspädagogik (PO 2007)
- Bachelor-Kombinationsstudiengang Wirtschaftspädagogik (SO/PO 2016)
- 6 Bachelorstudiengang mit Lehramtsoption Bildung an Grundschulen SO/PO 2016
- Masterstudiengang Lehramt Wirtschaftspädagogik (SO/PO 2008)
- 1 Masterstudiengang Lehramt Wirtschaftspädagogik (berufliche Schulen) (SO/PO 2015)
- **1** Auslaufende Studiengänge
- Masterstudiengang Lehramt an Grundschulen SO/PO 2016
- Angebot für Rehabilitationswissenschaften
- 6 Bachelor-Kombinationsstudiengang mit Lehramtsoption (erziehungswissenschaftlicher Anteil) SO/PO 2008
- 4 Angebot für Master Health Professions Education
- 1 Bachelor-Studiengang mit Lehramtsoption, Studienanteile Bildungswissenschaften und Sprachbildung SO/PO 2015

Hilfe

Sitemap

Räume und Gebäude

English

Einrichtungen

Vollbild: an

Personen

Seitenmenü: aus

1 Masterstudiengang Lehramt (erziehungswissenschaftlicher Anteil) - SO/PO 2007

Wählt den "Bachelorstudiengang mit Lehramtsoption Bildung an Grundschulen - SO/PO 2016"

Seitenansicht wählen:  $>$  kurz > mittel > lang

# Wie finde ich das Vorlesungsverzeichnis?

Seme Anm Vorle:

Such Studi Aktue Heuti Ausfa **LZ HU** 

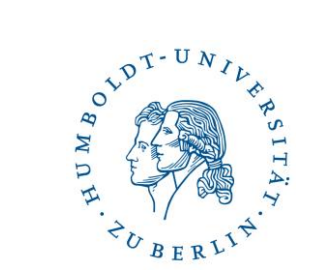

 $T - U N$ 

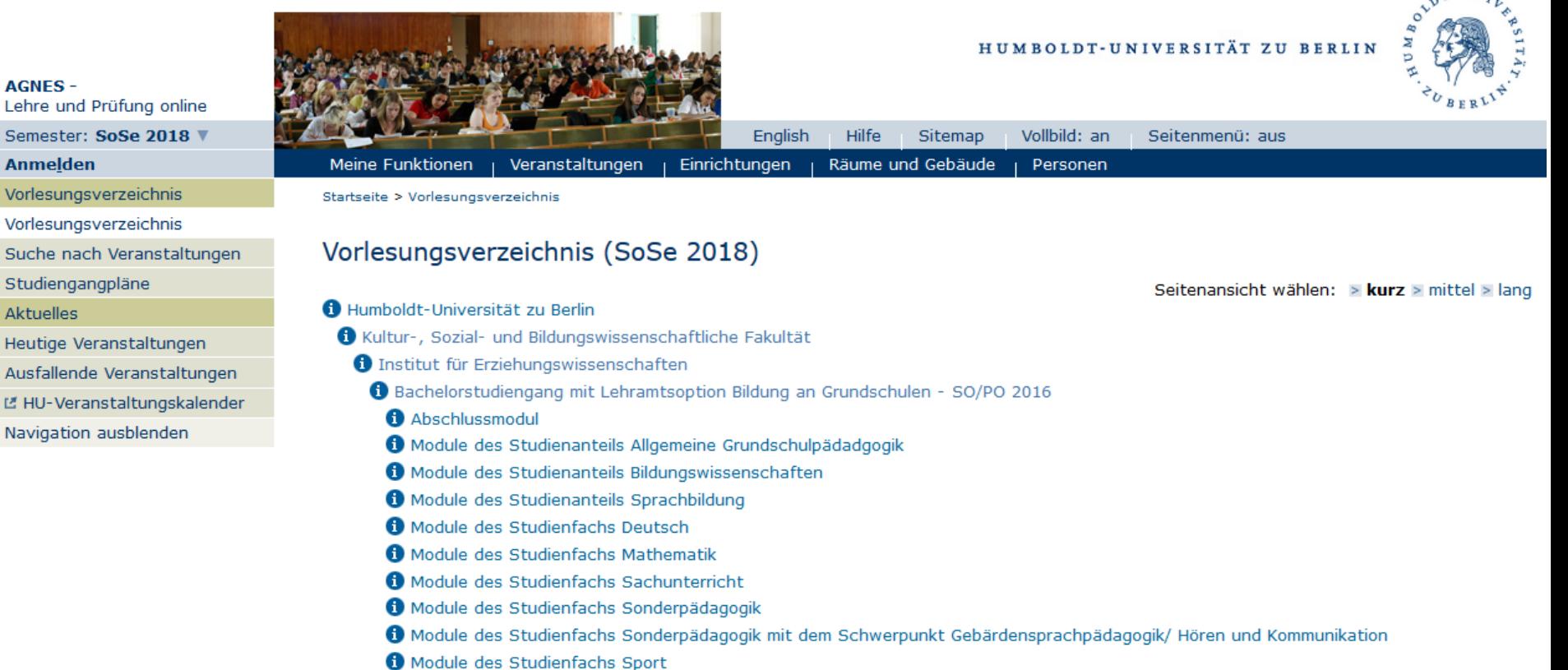

Nun könnt ihr die einzelnen Fächer auswählen. Vergesst nicht, dass auch "Allgemeine Grundschulpädagogik" belegt werden muss!

#### $B_{\rm O}$ Wie belege ich Veranstaltungen? HUMBOLDT-UNIVERSITÄT ZU BERLIN **AGNES-**Lehre und Prüfung online Semester: Winter 2018/19 Sitemap English Hilfe Vollbild: an Seitenmenü: aus **Anmelden** Veranstaltungen Einrichtungen Räume und Gebäude Personen Meine Funktionen Vorlesungsverzeichnis Startseite > Vorlesungsverzeichnis Vorlesungsverzeichnis Vorlesungsverzeichnis (SoSe 2018) Suche nach Veranstaltungen Studiengangpläne Seitenansicht wählen: > kurz > mittel > lang Humboldt-Universität zu Berlin Aktuelles G Kultur-, Sozial- und Bildungswissenschaftliche Fakultät Heutige Veranstaltungen **f** Institut für Erziehungswissenschaften Anmeldefrist: Ausfallende Veranstaltungen **th** Bachelorstudiengang mit Lehramtsoption Bildung an Grundschulen - SO/PO 2016 L' HU-Veranstaltungskalender Module des Studienfachs Deutsch 11.10.2018Navigation ausblenden 1 Modul 1: Grundlagen der Konzeption der Didaktik des Lernbereichs Deutsch in der Grundschule Modul 2: Grundlagen der Linguistik: Wort und Satz Modul 3: Schriftspracherwerb Modul 4: Einführung in die Literaturwissenschaft Modul 5: Schriftlicher Sprachgebrauch und Sprachreflexion in der Grundschule O Vertiefung: Modul 6: Der Text: Theorie, Analyse und Fachdidaktik

Hier findet ihr nun alle Module des jeweiligen Studienfachs. Im Studienverlaufsplan eurer Studien- und Prüfungsordnung findet ihr eine Empfehlung, wann ihr welche Module belegen sollt.

### Wie belege ich Veranstaltungen?

54071

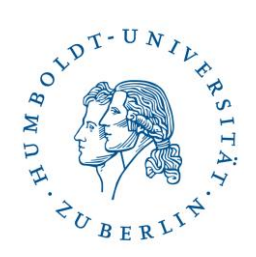

Online Belegung noch nicht möglich oder bereits

Seminar

abgeschlossen

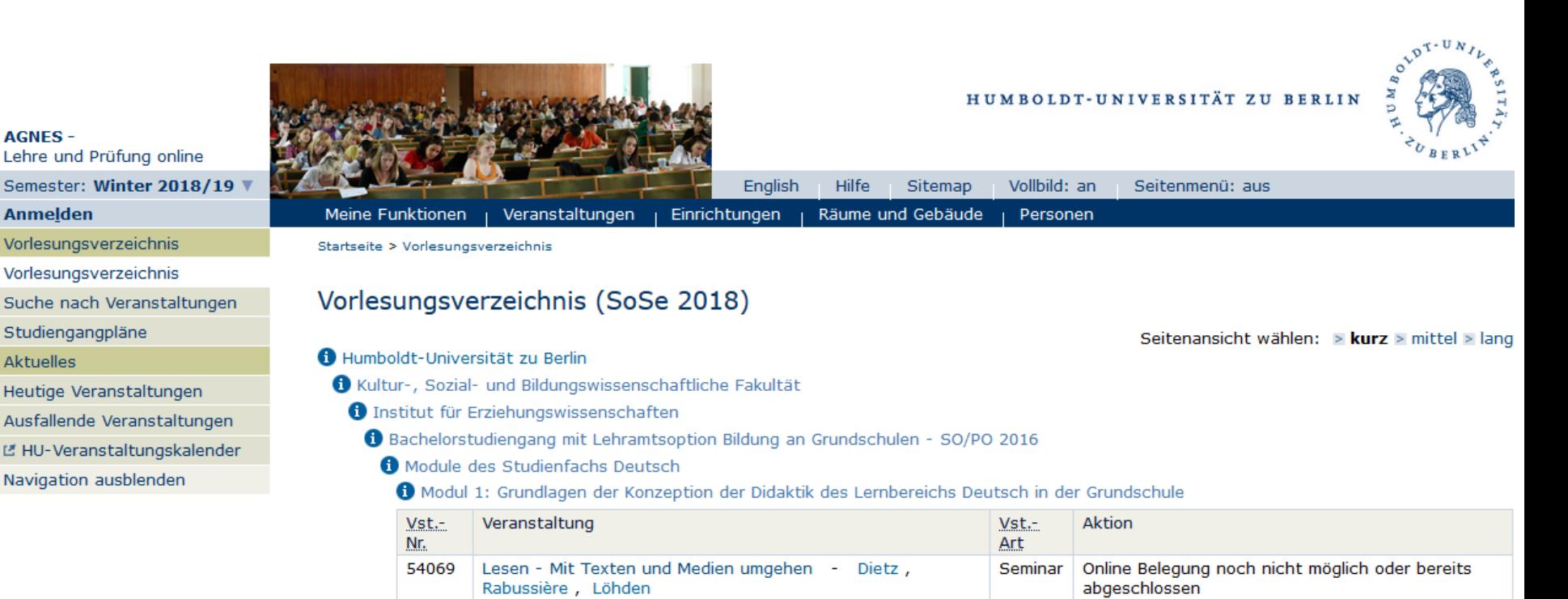

#### Hier könnt ihr die einzelnen Veranstaltungen eines Moduls auswählen.

Mündlicher Sprachgebrauch - Dietz

### Wie sieht mein Stundenplan aus?

Sem

Prüft

Verw

**TAN** 

Infor Exte

L2 Ur

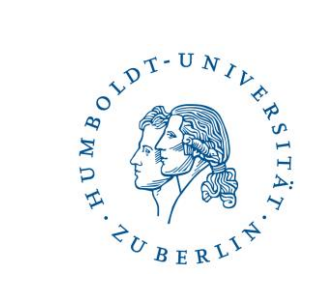

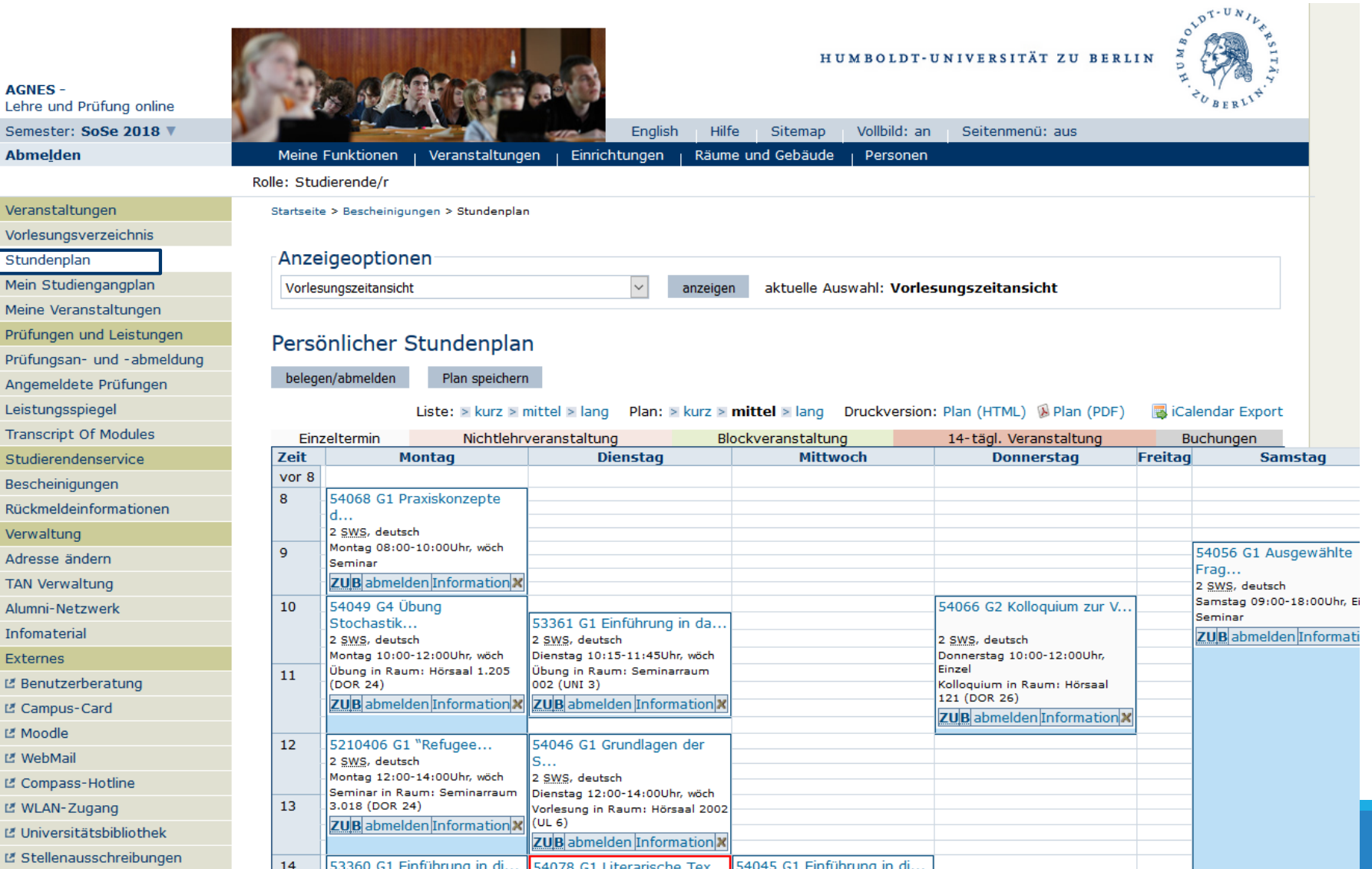

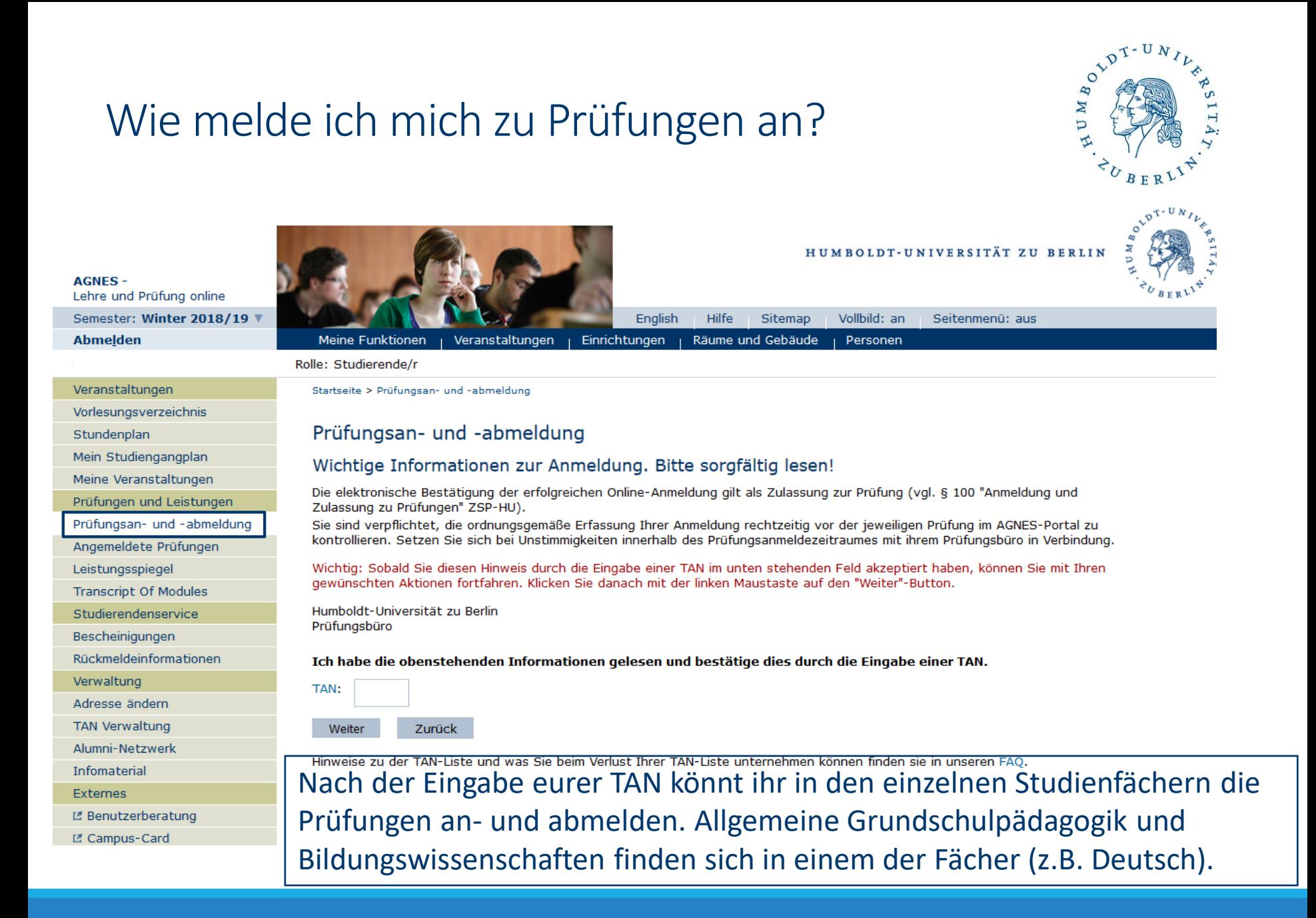

Wie melde ich mich zu Prüfungen an?

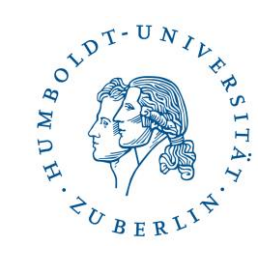

## **Prüfungszeitraum**

- 3 Wochen
- •Letzte Vorlesungswoche 2. Woche in der vorlesungsfreien **Zeit**
- •-> keinen Urlaub nehmen

#### Wo finde ich meine Immatrikulationsbescheinigung?

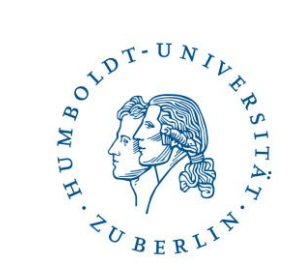

U

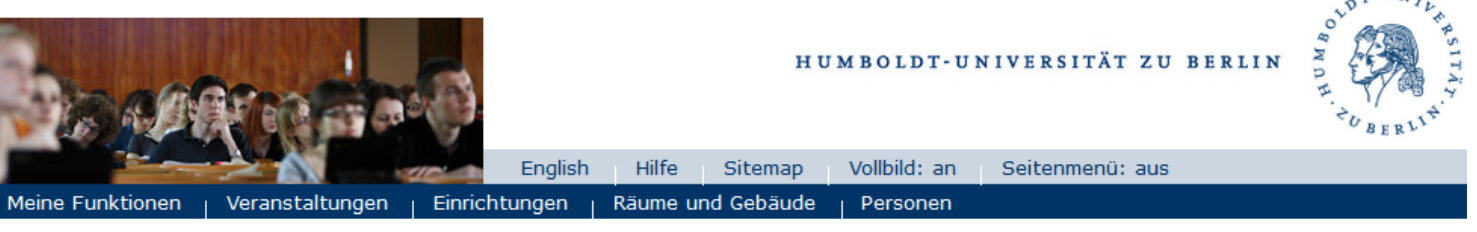

Rolle: Studierende/r

Startseite > Bescheinigungen

#### Bescheinigungen

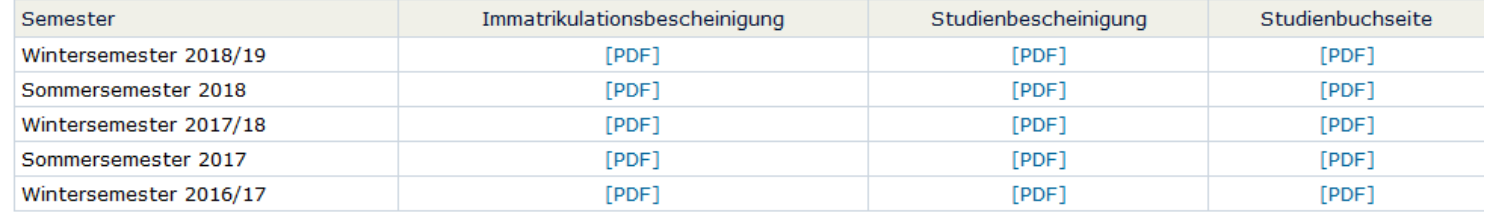

**AGNES-**Lehre und Prüfung online Semester: SoSe 2018 ▼ **Abmelden** 

Veranstaltungen Vorlesungsverzeichnis Stundenplan Mein Studiengangplan Meine Veranstaltungen Prüfungen und Leistungen Prüfungsan- und -abmeldung Angemeldete Prüfungen Leistungsspiegel **Transcript Of Modules** Studierendenservice Bescheinigungen Rückmeldeinformationen Verwaltung Adresse ändern **TAN Verwaltung** Alumni-Netzwerk Infomaterial Externes L' Benutzerberatung

## Wie melde ich mich zurück?

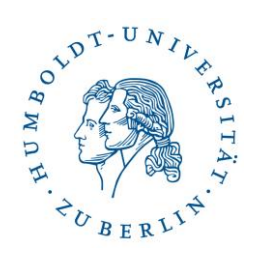

HUMBOLDT-UNIVERSITÄT ZU BERLIN

Seitenmenü: aus

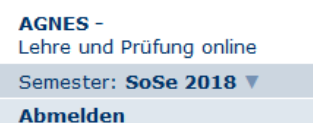

Veranstaltungen Vorlesungsverzeichnis Stundenplan Mein Studiengangplan Meine Veranstaltungen Prüfungen und Leistungen Prüfungsan- und -abmeldung Angemeldete Prüfungen Leistungsspiegel **Transcript Of Modules** Studierendenservice Bescheinigungen Rückmeldeinformationen Verwaltung Adresse ändern **TAN Verwaltung** Alumni-Netzwerk Infomaterial Externes

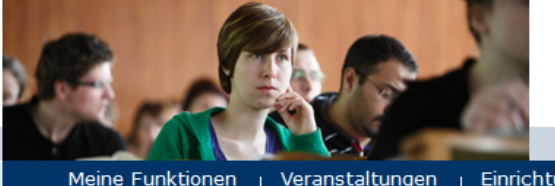

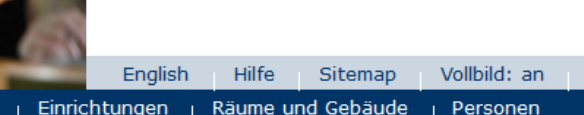

Rolle: Studierende/r

Startseite > Rückmeldeinformationen

#### Rückmeldeinformationen

Sie wurden am 19.06.2018 zum Wintersemester 2018/19 rückgemeldet.

Hier findet Ihr ca. 6-8 Wochen vor Ende der Vorlesungszeit die Daten für die Rückmeldung. Das Geld muss i.d.R. bis zum Ende der Vorlesungszeit überwiesen werden.

Sobald ihr rückgemeldet seid, könnt ihr eure Campuscard am Automaten verlängern.

#### Adresse ändern

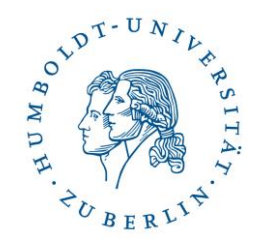

- Wichtig sonst kommen TAN-Liste und andere wichtige Unterlagen nicht an
- Notwendig: HU-Account & TAN-Nummer
- Problem: über AGNES über TAN nicht möglich
- Lösung: neue Adresse im Immatrikulationsbüro (Studierenden Service Center) mitteilen

### Wer hilft mir weiter?

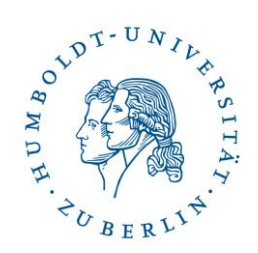

Studentische Studienberatung:

- Teresa Frodermann
- [Beratung.gsl.pse@hu-berlin.de](mailto:Beratung.gsl.pse@hu-berlin.de)
- Sprechzeiten: Mi, 12-14 Uhr, GSW | Fr, 13-16 Uhr, HVP 5-7, R.109

#### GSL-Fachschaft

- [grundschulpaedagogik@gmail.com](mailto:grundschulpaedagogik@gmail.com)
- <http://fsi-grundschulpaedagogik.jimdo.com/>
- oder persönlich ansprechen! ;-)

Tutorin für Studierende im ersten Studienjahr (*Lernbereich Sachunterricht):*

- [tutorium\\_sachunterricht@gmx.de](mailto:tutorium_sachunterricht@gmx.de)
- Sprechzeiten: Fr, 10-12 Uhr GS7, 423 (Büro Prof. Pech)

### Wer hilft mir weiter?

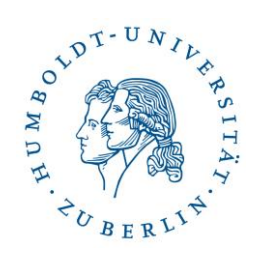

#### Studienfachberater\*innen

- Deutsch: Florian Dietz, [dietzflx@hu-berlin.de](mailto:dietzflx@hu-berlin.de), GS7, R.420
- Mathematik: Georg Lilitakis, [georg.lilitakis@hu-berlin.de,](mailto:georg.lilitakis@hu-berlin.de) F194, R.209
- Sachunterricht: Juliane Gröber, [juliane.groeber@hu-berlin.de,](mailto:juliane.groeber@hu-berlin.de) F194, R.263
- Sonderpädagogik: Dr. Judith Riegert, [judith.riegert@staff.hu-berlin.de](mailto:judith.riegert@staff.hu-berlin.de), Georgenstr. 36, R.309
- Sonderpädagogik/Audio: Prof. Dr. Claudia Becker, [claudia.becker@hu-berlin.de](mailto:claudia.becker@hu-berlin.de), Ziegelstr. 5-9, Aufgang 4, R. 309
- Sport: Dr. Christine Oesterreich, [christine.oesterreich@spowi.hu-berlin.de,](mailto:christine.oesterreich@spowi.hu-berlin.de) Philippstr. 13, Haus 11, Dachgeschoss, Raum 3.20

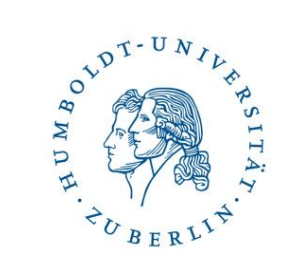

## Jetzt könnt ihr weiter zu...

### ... wer oder was ist moodle? R 1.204